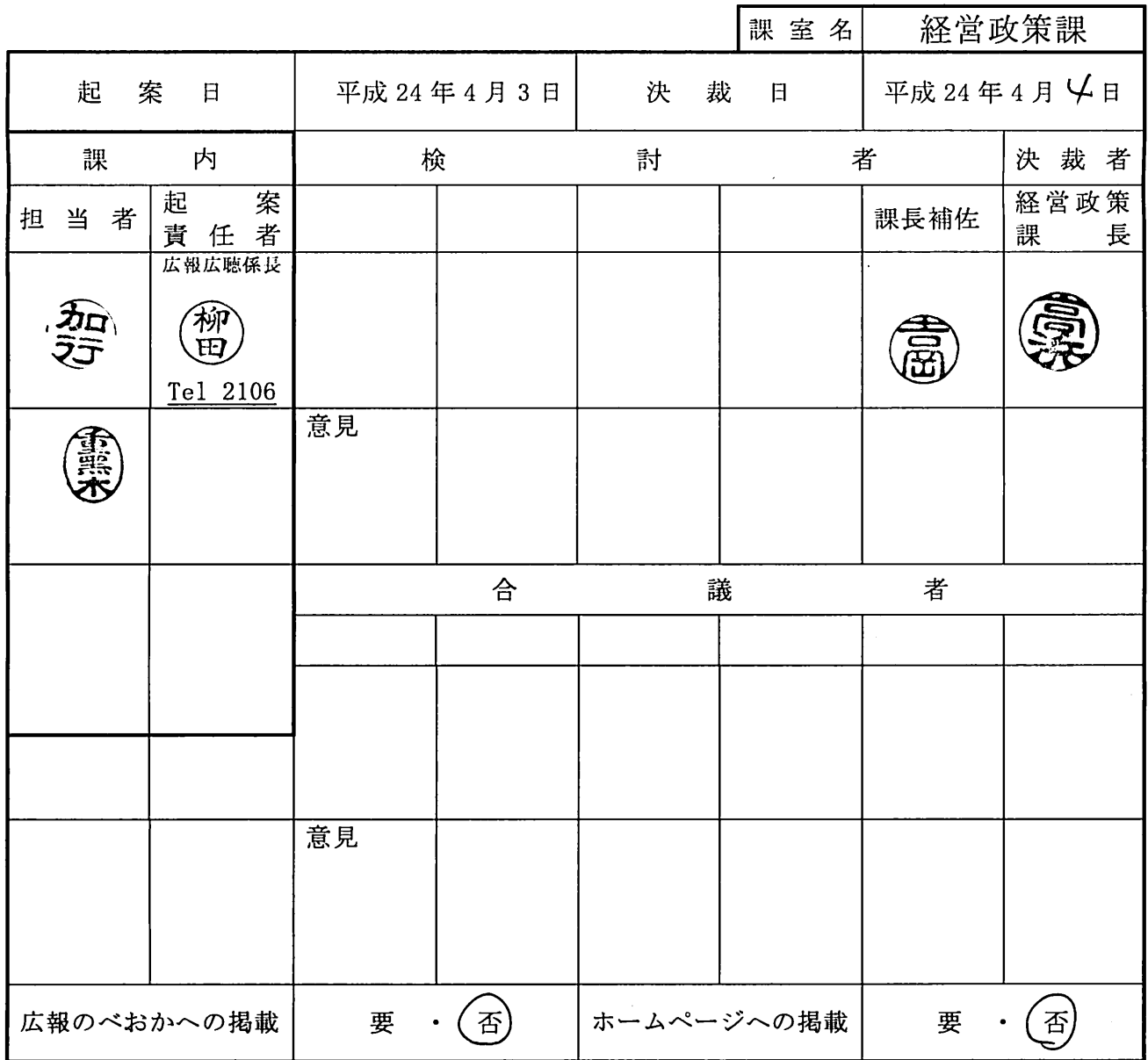

件 名 :平成 24年度 CM S担当者の推薦について(伺)

 $\ddot{\phantom{0}}$ 

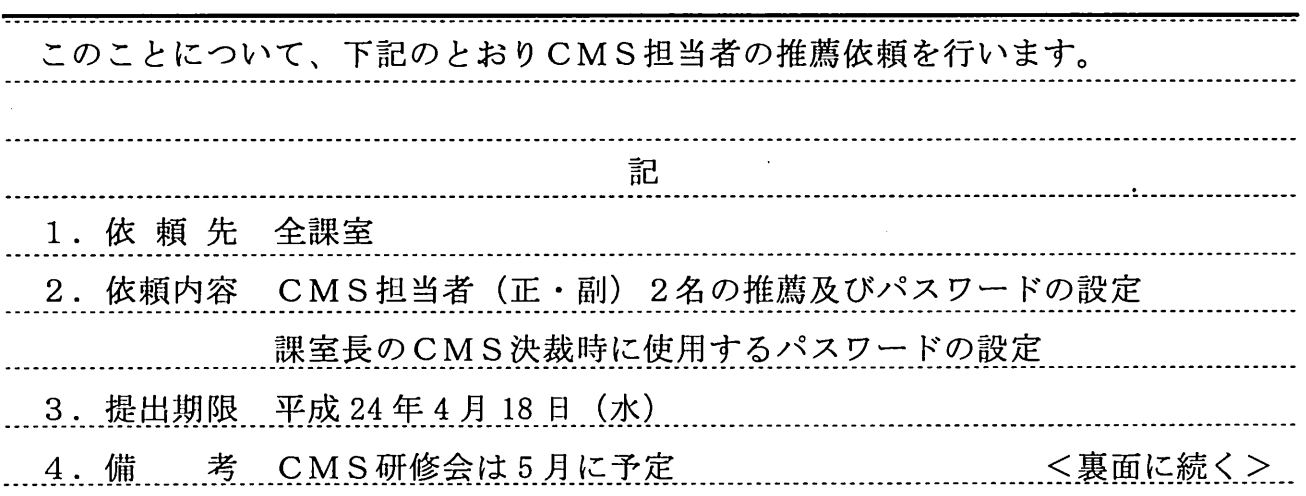

 $\sim 100$ 

 $\bar{\mathcal{L}}$ 

### 事務連絡

平成 24年4月3日

各談室長様

経営政策課長 高浜 公善

## CM S担当者の推薦等について(依頼)

「延岡市公式ホームページ」に掲載するコンテンツ(記事)の作成·更新にあたり、毎年各課室よりCMS 担当者の推薦をいただいています。

本年度も下記により C MS担当者(正・副2名)の推薦と、 CMS(\*I)を利用する際のアカウント・パスワ ードの申請をお願いいたします。

記

## I.調査対象

各課室3名: 課室長 / CM S担当者(正·副)

2.回答方法

CM S担当者申請書を作成し、経営政策課広報広聴係 加行 までご提出ください。 提示場所: IPKNOWLEDGE 通知·通達「CMS担当者申請書」

3.回答締切

平成24年 4月18日(水)

4.運用開始予定

平成24年 5月上旬(運用開始時はご連絡します。それまではH23用を使用ください。)

- 5.業務内容
	- (I)各課室がホームページに掲載する記事の抽出
	- (2) CMSによる記事の作成・更新
	- (3)掲載した記事の点検(\*2)
		- \*l : CMS (シーエムエス: ContentsManagement System)
			- ホームページに掲載するコンテンツのテキストや画像を構築したり編集したり、レイアウト情報などを 一元的に保存・管理するソフトウェアのこと。

担当課室ごとの作成画面から「テキスト+画像2枚+添付ファイル5点」程度の簡単なものはこの機能を 使って作成が可能で、ホームページ担当者が作成し各課室長が承認した内容は、公開されると同時にリン ク設定や掲載期間も自動設定されます。利用方法はホームページ担当者申請書の控をご覧ください。 ※ 操作研修は6月中を予定しています。

\*2:掲載した記事の点検

記事の内容が古くなっていないか、時間をおいて確認し、改めて気づく問題はないか、関連記事との矛 盾やその掲載r1tに偏りはないか等を確認してください。

文書取扱:企画部 経営政策課 広報広聴係

内線2178 担当柳田・加行

# 事務連絡

平成 24年 月 日

### 経営政策課長様

### CMS担当者申請書

CMS担当者のアカウント(職員番号)·パスワードについて、下記のとおり申請します。

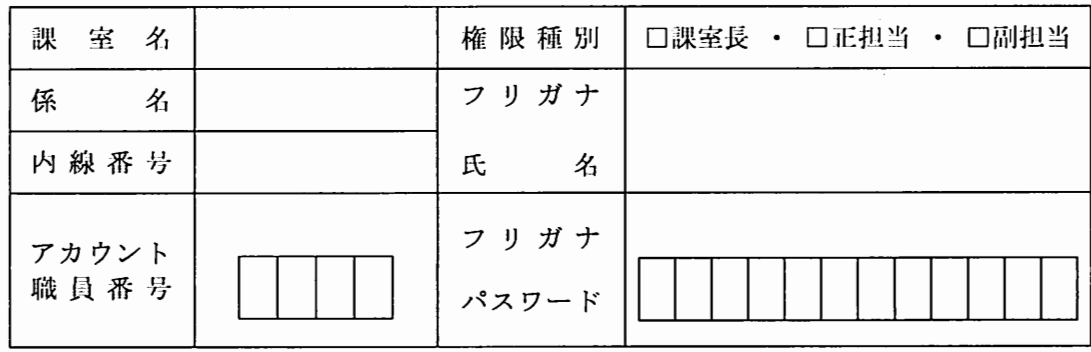

※ アカウントは職員番号をご記入ください。

※ 課室長・CMS担当者(正)・CMS担当者(副)それぞれ1枚ずつ各課室3枚ご提出ください。

※必要事項をご記入の上、パスワード等控えた後ご提出ください。

CMSへのアクセス方法

URL: http://www.city.nobeoka.miyazaki.jp/hpm/system/loginmenu.html ブラウザで上記URLにアクセスしてください。下記のメニューが出ます。 「CMS更新管理」(緑)ボタンをClickすると「ログイン画面」になります。

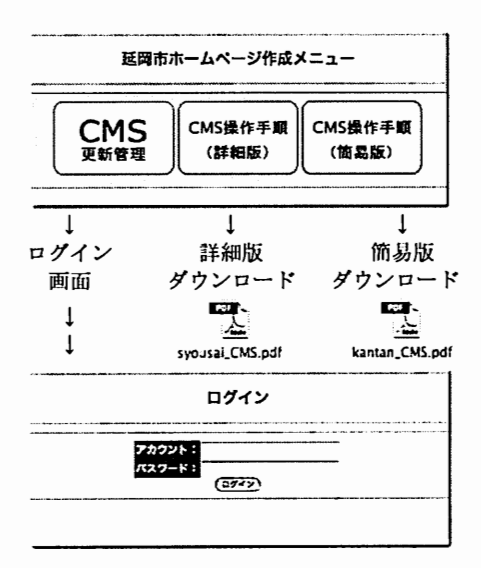

CM Sの取り扱いにつきましては、研修会を開催予定です。